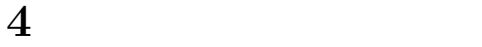

## $4.1$

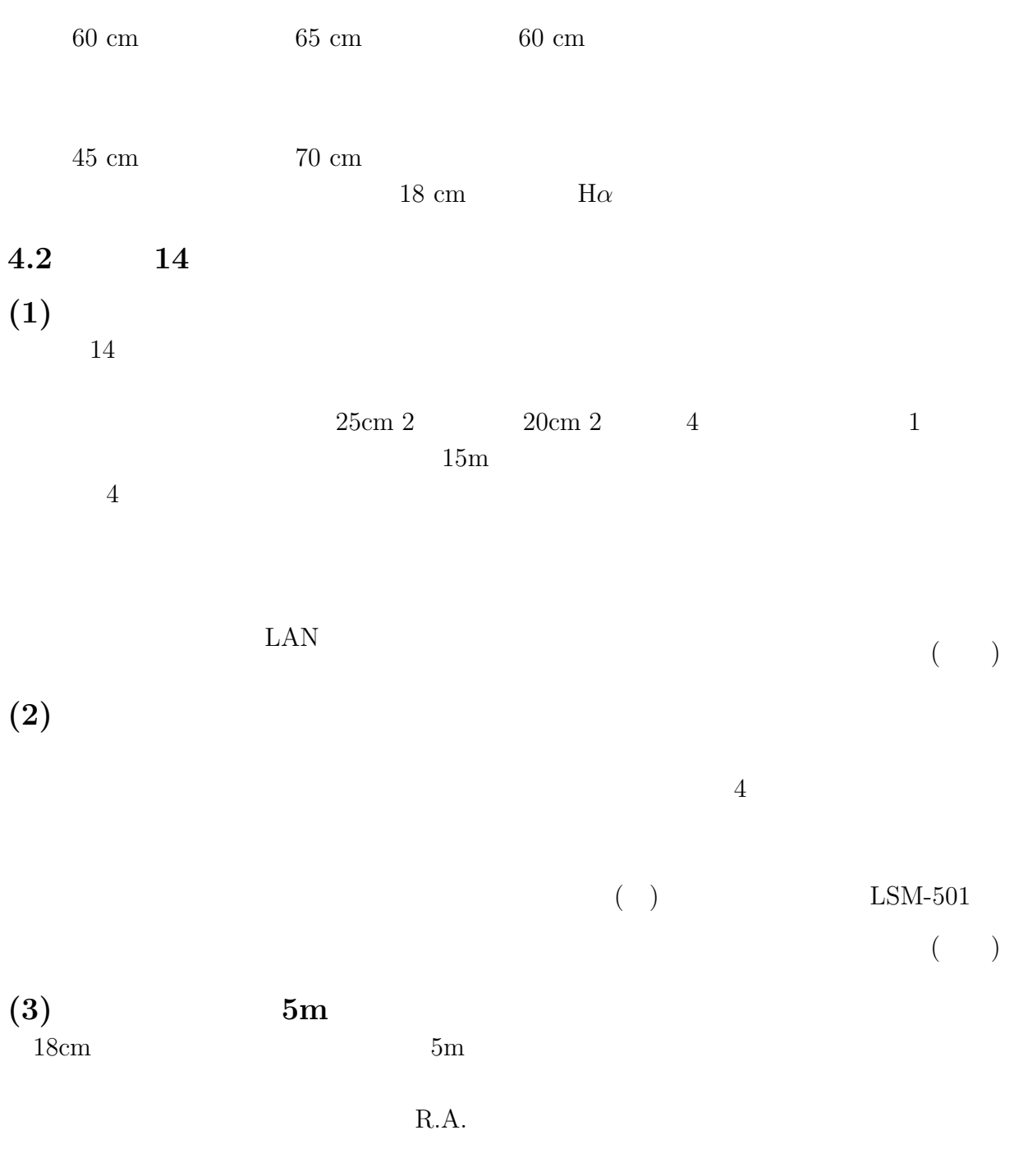

動回転を行うことが出来るようになりました。 (仲谷)

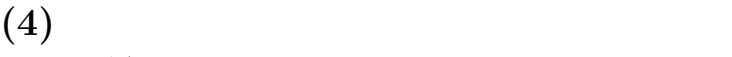

- $14$
- $\rm LAN$

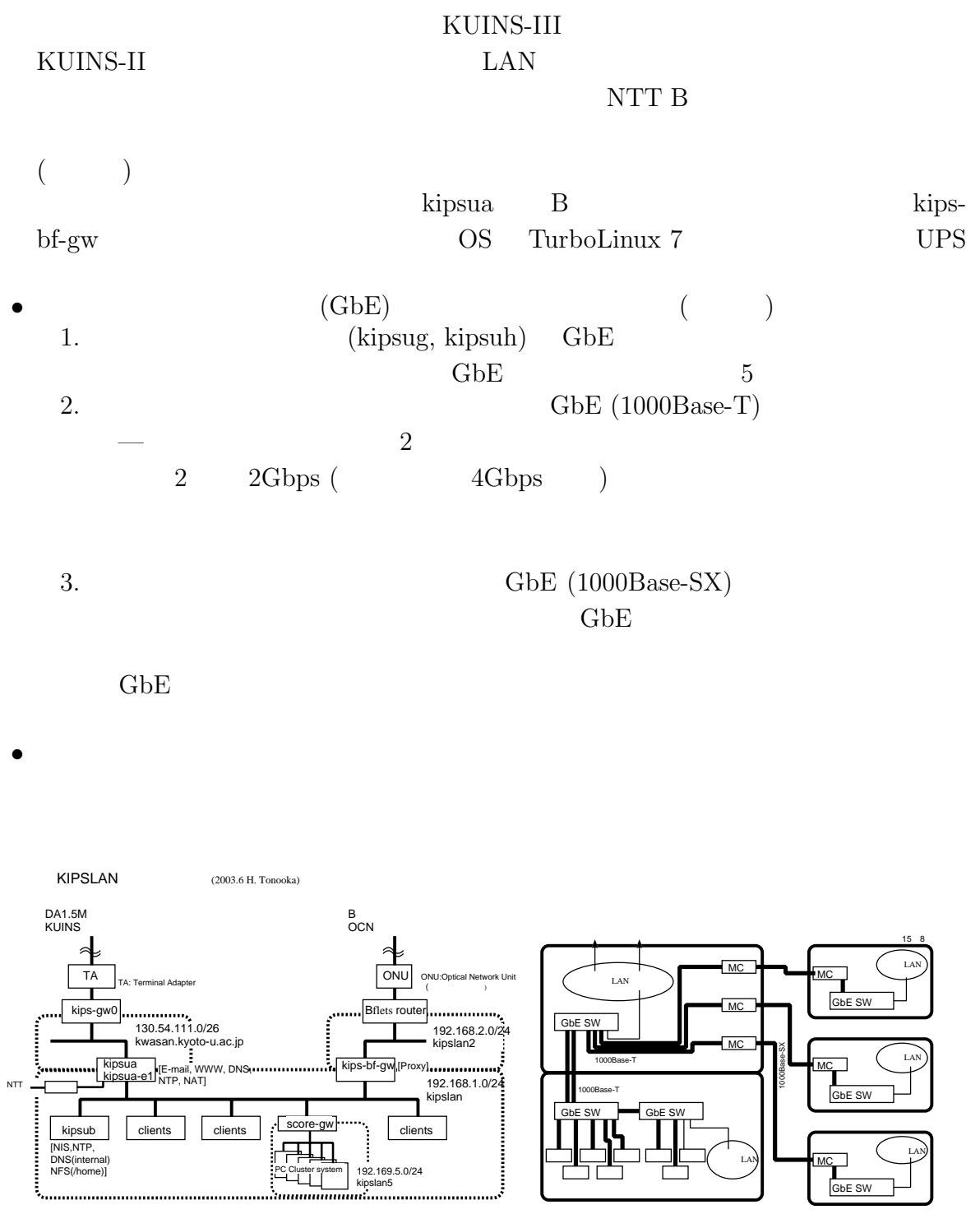

 $\begin{array}{ccc}\n\text{KIPSLAN} & \text{()}\n\end{array}$ 

 $(\hspace{7mm})$